**Исследовательская работа по информатике «Компьютер и здоровье»**

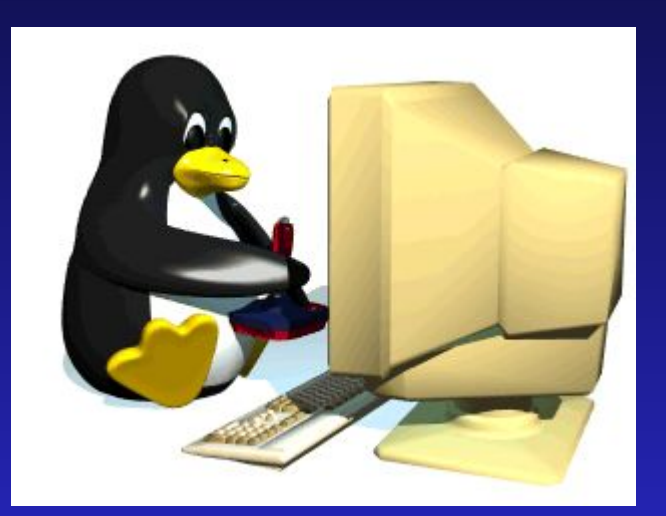

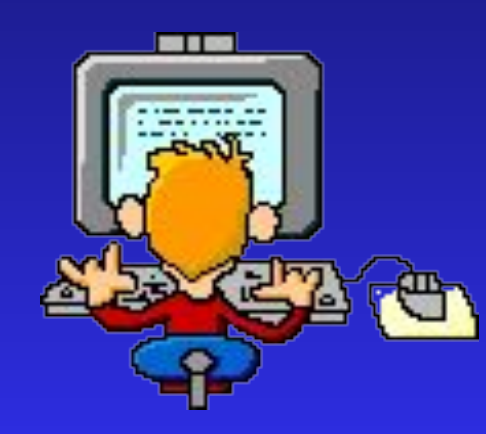

**МОУ лицей №8 г.Будённовск**

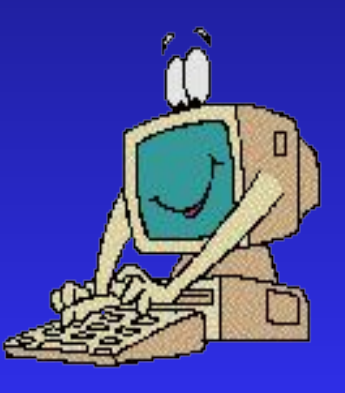

# **Введение**

### **Компьютер. Что это: новая угроза для здоровья или современный друг и помощник?**

**Все зависит от того, как подойти к организации работы на компьютере. Стоит ли отказываться от компьютера? Бояться ли его? Не лучше ли постоянно выполнять простые правила? Наступивший век - эпоха информационных технологий. Отлучить детей от компьютера все равно не удастся. А детское здоровье оградить от компьютерных вредностей можно достаточно следить, чтобы чадо выполняло те правила, которых придерживаетесь вы сами, сидя за компьютером.**

# **Вредные факторы при работе за компьютером:**

#### **● Стесненная поза, сидячее положение в течение длительного времени;**

*Сидя за компьютером, ребенок вынужден принять определенное положение, и не изменять его до конца работы...*

#### **● Воздействие электромагнитного излучения;**

*Современные мониторы стали безопаснее для здоровья, но еще не полностью. Вокруг монитора существуют электростатические и электромагнитные поля, от монитора исходит незначительное по интенсивности рентгеновское излучение...*

#### **● Утомление глаз, нагрузка на зрение;**

*Именно из-за нагрузки на зрение через непродолжительное время у ребенка (или другого пользователя) возникает головная боль и головокружение. Если работать на компьютере достаточно долго, то зрительное переутомление может привести к устойчивому снижению остроты зрения...*

#### **● Перегрузка суставов кистей;**

*Постоянная перегрузка суставов и кистей может привести к повреждению суставного и связочного аппарата кисти*

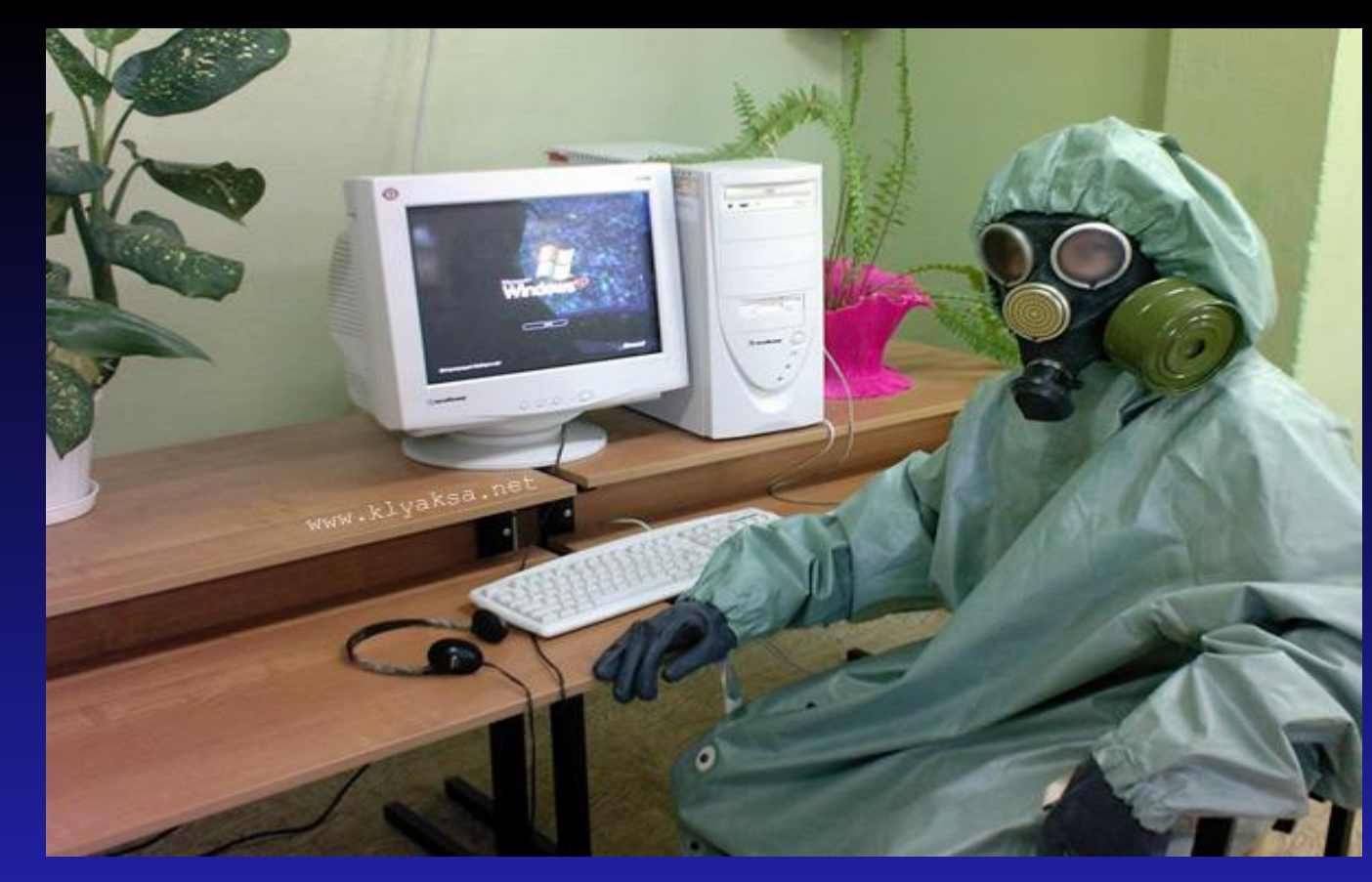

**Приведенные ниже материалы помогут вам организовать работу на компьютере так, чтобы он стал хорошим другом и помощником, а не источником заболеваний, связанных с неправильным его использованием.**

## **Правильная поза при работе за компьютером.**

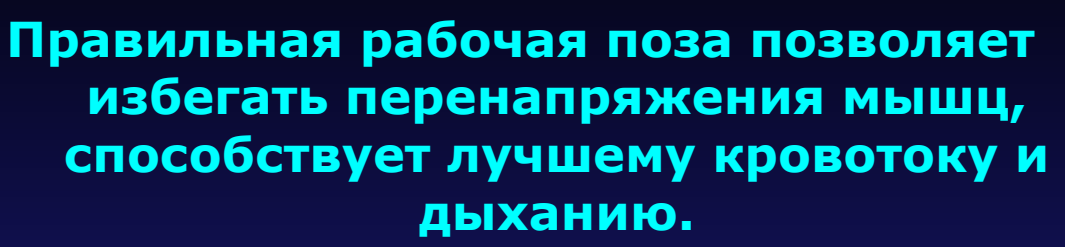

**Следует сидеть прямо и опираться спиной о спинку кресла. Прогибать спину в поясничном отделе нужно не назад, а, наоборот, в немного перед.**

**Конструкция рабочего стула должна обеспечивать поддержание рациональной рабочей позы при работе компьютере, позволять изменять позу с целью снижения статического напряжения мышц шейно-плечевой области и спины для предупреждения развития утомления.**

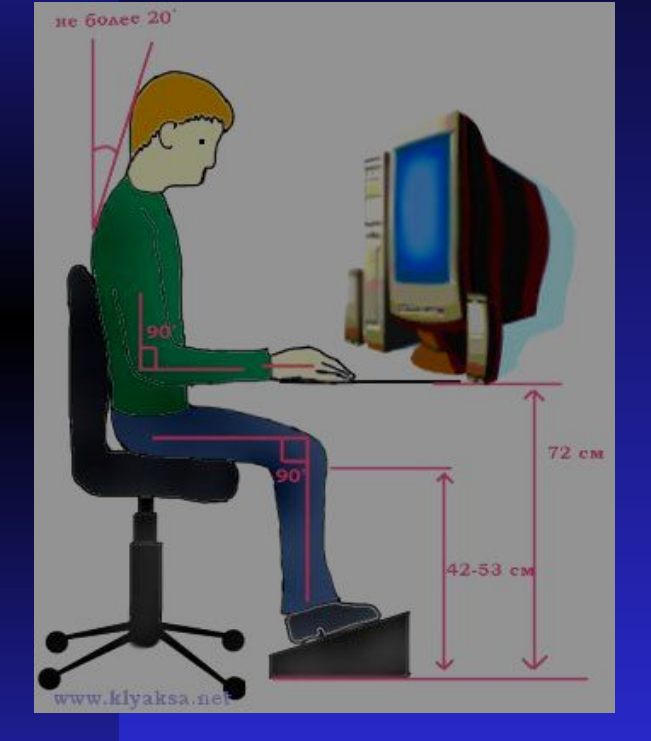

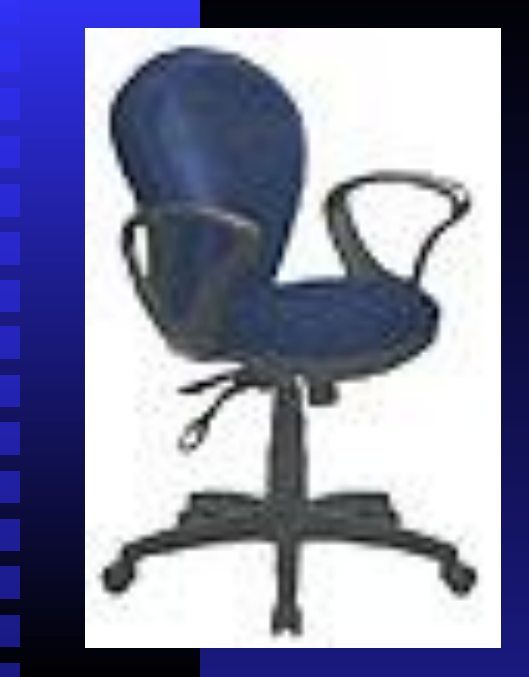

**Тип рабочего стула должен выбираться в зависимости от характера и продолжительности работы с учетом роста пользователя.**

6 **Идеальная спинка кресла повторяет изгибы позвоночника и служит опорой для нижнего отдела спины. Сиденье слегка наклонено вперед, что несколько переносит давление с позвоночника на бедра и ноги. Край сиденья чуть загнут - это уменьшает давление на бедра. Кресло должно быть жесткое или полужесткое, это улучшит кровообращение в малом тазу, с нескользящим, неэлектризующимся и воздухопроницаемым покрытием,** 

## **Конструкция стола для работы учащихся за компьютером должна предусматривать**

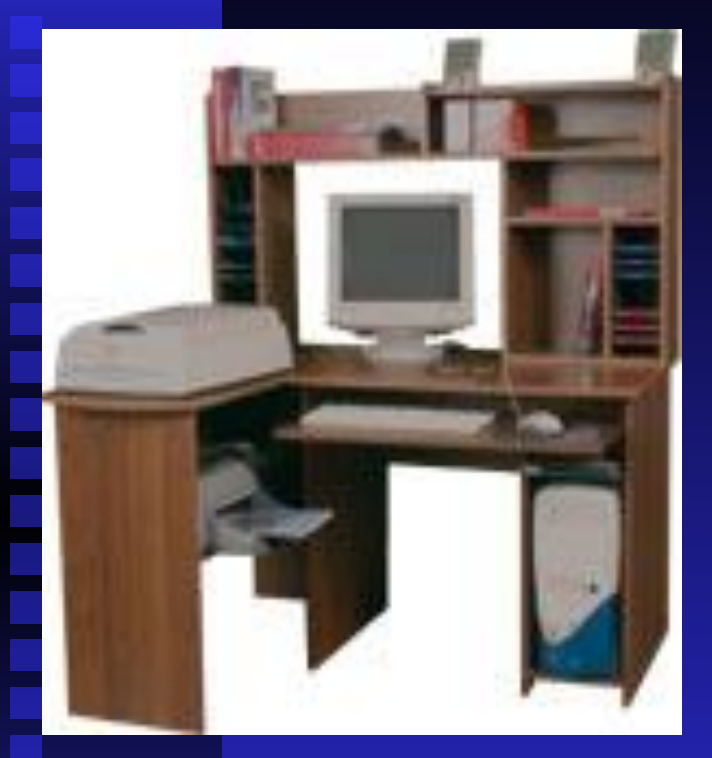

∙ **две раздельные поверхности: одна горизонтальная для размещения ПЭВМ или ВДТ с плавной регулировкой по высоте в пределах 520 - 760 мм (оптимальная высота - 72,5 см) и вторая - для клавиатуры с плавной регулировкой по высоте и углу наклона от до 15 градусов с надежной фиксацией в оптимальном рабочем положении (12 - 15 градусов), что способствует поддержанию правильной рабочей позы учащимися и студентами, без резкого наклона головы вперед; · ширину поверхностей не менее 750 мм (ширина обеих поверхностей должна быть одинаковой) и глубину не менее 550 мм; · отсутствие ящиков;**

**Если кресло и стол неудобны, если отсутствуют подставки - для текста (пюпитр), для кистей рук и для ног, то напряжение мышц усиливается, что приводит к физическому перенапряжению, ослаблению внимания, снижению работоспособности.**

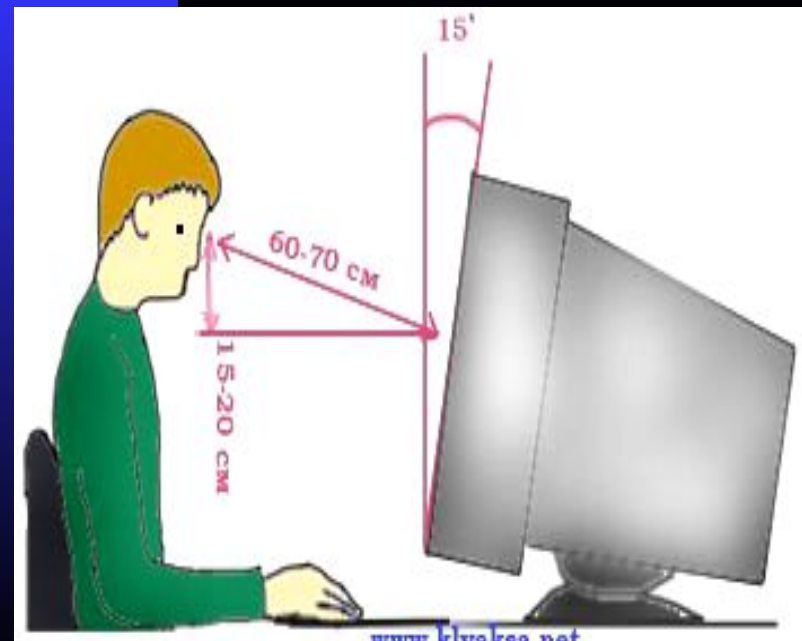

k va ksa, net

**Монитор необходимо установить на такой высоте, чтобы центр экрана был на 15-20 см ниже уровня глаз, угол наклона до 15<sup>0</sup> (т.е., примерно, верхняя часть экрана должна находиться на уровне глаз (при работе в очках с бифокальными линзами — ниже уровня глаз). Экран монитора должен находиться от глаз пользователя на оптимальном расстоянии 60-70 см, но не ближе 50 см с учетом размеров алфавитноцифровых знаков и символов. Не располагайте рядом с монитором блестящие и отражающие свет** 

**предметы (листы бумаги, глянцевые плакаты, рамки для картинок). Поверхность экрана должна быть чистой и без световых бликов.** Необходимо найти такое положен<del>ие толовы, при котором меньце и</del> напрягаются мышцы шеи. Рекомендуемый ругол наклона головым <sub>до</sub> 20º. В этом случае значительно <del>UARRRYUCSThaTpy3ka</del> 49/lith+BleT позвонки и На <del>ГЛ</del>аза.

**Во время работы необходимо расслабить руки, держать предплечья параллельно полу, на подлокотниках кресла. Кисти рук на уровне локтей или немного ниже, запястья - на опорной планке. Тогда пальцы получают наибольшую свободу передвижения.**

стать причиной боли в руках и онемения пальцев. можно надевать $_{8}$ **Не следует высоко поднимать запястья и выгибать кисти - это может легкие перчатки без пальцев, если стынут руки.**

- 
- **■ Колени на уровне бедер или немного ниже. При таком положении ног не возникает напряжение мышц.**
- **■ Нельзя скрещивать ноги, класть ногу на ногу - это нарушает циркуляцию крови из-за сдавливания сосудов. Лучше держать обе стопы на подставке или полу.**
	- **■ Необходимо сохранять прямой угол (90<sup>o</sup> ) в области локтевых, тазобедренных и голеностопных суставов.**

## **Пауза для отдыха...**

**Сядьте поудобнее, свободно откинувшись на спинку стула. В течение одной-двух минут просто подышите медленно и глубоко. Закройте глаза. Представьте, что, когда вы наслаждаетесь этим глубоким, неторопливым дыханием, все неприятности, раздражение, беспокойство постепенно улетучиваются.**

**Потянитесь с наслаждением, отведя согнутые руки в стороны, стараясь соединить лопатки.**

**Положив на затылок ладони, сначала наклоните голову вперед, помогая этому движению, затем — назад, оказывая ладонями сопротивление. Соедините пальцы в замок и вытяните руки максимально вперед, вывернув кисти.**

*Теперь займемся глазами.* 

**Во-первых, не забывайте почаще давать глазам возможность отдохнуть. Переведите взгляд вдаль, посмотрите в окно, на зелень деревьев, на небо, «выйдите» на мгновение под холодный дождик или в снежную вьюгу.**

## **Глаза и компьютер**

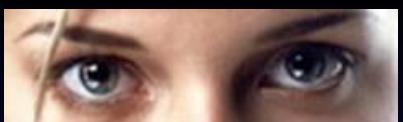

**Раньше считалось, что зрение портится, если много смотреть телевизор и читать в темноте и движущемся транспорте. Теперь добавился еще один вредный фактор - компьютер.**

**В 1998 году американские медики из ассоциации оптометристов (тех, кто отвечает за проверку остроты зрения) ввели в обиход новый термин Компьютерный Зрительный Синдром (Сomputer Vision Syndrome, CVS) и подробно его описали. CVS - специфическое нарушения зрения у людей, проводящих много времени перед экраном компьютера. Все симптомы CVS условно можно условно разделить на две группы.** 

**Первая "зрительная" связана с ухудшением зрения, вторая "глазная" с неприятными ощущения в глазах.** 

#### **"Зрительные" признаки:**

- ◆ **ухудшилось зрение;**
- ◆ **замедлилась перефокусировка с ближних предметов на дальние и обратно;**
- ◆ **двоится в глазах;**
- ◆ **появилась быстрая утомляемость при чтении.**
- ◆ **Кроме того, при CVS возникает зрительный эффект Мак-Калаха. Если вы перевести взгляд с экрана на черный или белый предмет, он "окрашивается" в цвет, который доминировал на экране.**

#### **"Глазные" признаки:**

- ◆ **чувство жжения в глазах;**
- ◆ **"песок" под веками;**
- ◆ **боли в области глазниц и лба;**
- ◆ **боли при движении глаз;**
- ◆ **покраснение глаз.**

### **Примерный комплекс упражнений для глаз:**

- 1**. Закрыть глаза, сильно напрягая глазные мышцы, на счет 1-4, затем раскрыть глаза, расслабить мышцы глаз, посмотреть вдаль на счет 1-6.**
- **2. Посмотреть на переносицу и задержать взор на счет** 
	- **1-4. До усталости глаза не доводить. Затем открыть глаза, посмотреть вдаль на счет 1-6.**
	- **3. Не поворачивая головы, посмотреть направо и зафиксировать взгляд на счет 1-4. Затем посмотреть вдаль прямо на счет 1-6. Аналогично проводятся упражнения, но с фиксацией взгляда влево, вверх,** 
		- **вниз.**

**4. Перевести взгляд быстро по диагонали: направо вверх – налево вниз, потом прямо вдаль на счет 1-6; затем налево вверх – направо вниз и посмотреть вдаль на счет 1-6.** 

**После 10-15 минут непрерывной работы за ПК необходимо делать перерыв для проведения физкультминутки и упражнений для глаз**

# **Влияние компьютера на психику человека** *Психологические симптомы, которые может начать испытывать человек:*

- **■ хорошее самочувствие или эйфория за компьютером;**
- **■ невозможность остановиться;**
- **■ увеличение количества времени, проводимого за компьютером; ■ пренебрежение семьей и друзьями;** 
	- **■ ощущения пустоты, депрессии, раздражения не за компьютером; ■ ложь работодателям или членам семьи о своей деятельности;**
	- **■ проблемы с работой или учебой.**

### *Опасными сигналами являются также:*

- **■ навязчивое стремление постоянно проверять электронную почту;**
- **■ предвкушение следующего сеанса он-лайн;** 
	- **■ увеличение времени, проводимого он-лайн;**
	- **■ увеличение количества денег, расходуемых он-лайн.**

hybridmedicalanimation.com

## **Данные о влиянии ПК на здоровье человека:**

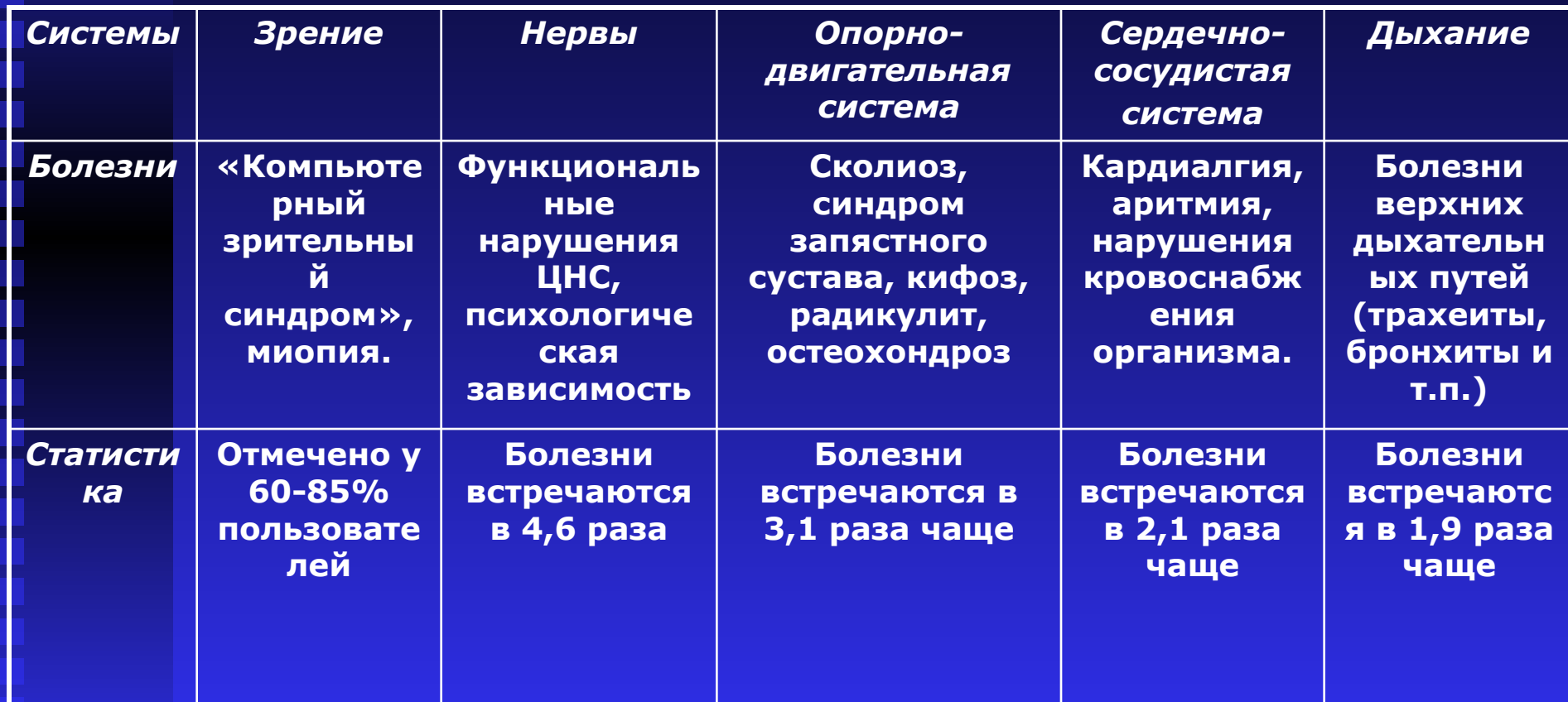

## **Распространенность заболеваний среди учащихся лицея**

- **1 место болезни опорно-двигательного аппарата**
- **2 место болезни желудочно-кишечного тракта**
- **3 место болезни глаз**
- **4 место нервно-психические болезни**
- **5 место кровообращение (сердца)**
- **6 место дыхания**
- **7 место врожд. аномалии**
- **8 место опухоли**
- **9 место крови**
- **10 место мочеполовой системы**
- **11 место кожи**
- **12 место уха**

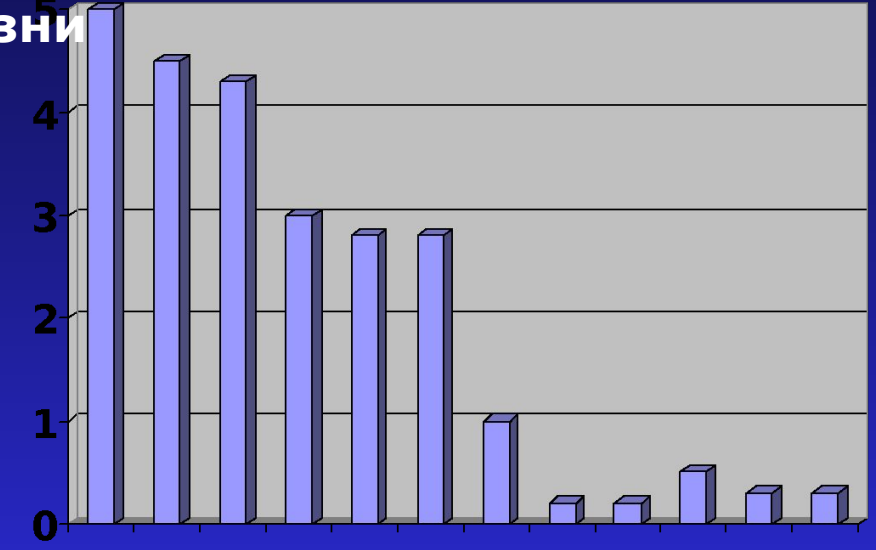

15 **Все эти болезни могут возникнуть из-за нарушения техники безопасности работы на ПК (неправильная осанка, близорукость, гастрит, игромания).**

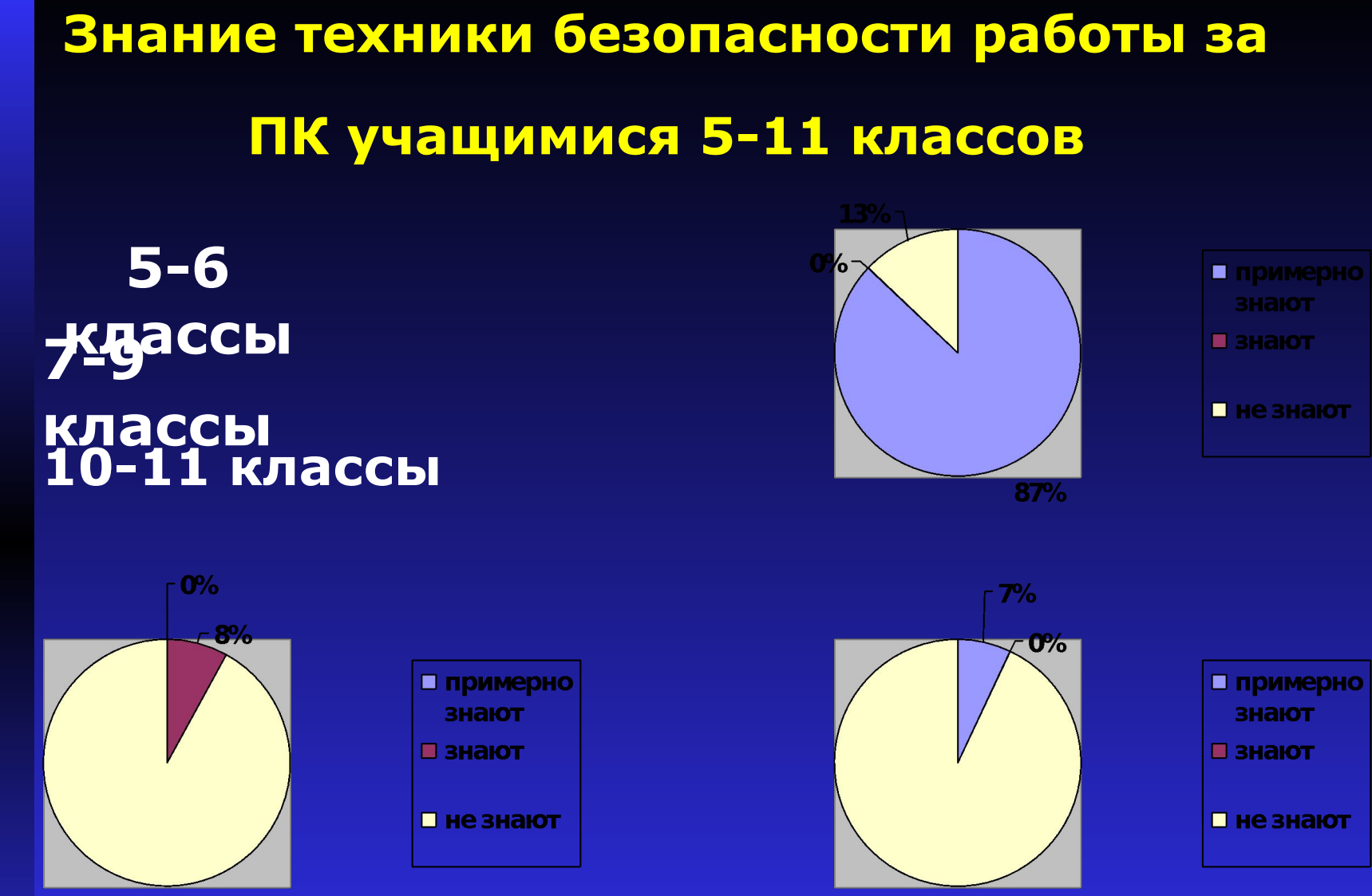

16 **Учащиеся 5-6 классов примерно знают о технике безопасности работы за ПК, тогда как учащиеся 7-11 классов преувеличивают предлагаемые нормы в несколько раз, то есть имеют искаженные знания по данному вопросу** 

### **Реальное время, проводимое учащимися за компьютером**

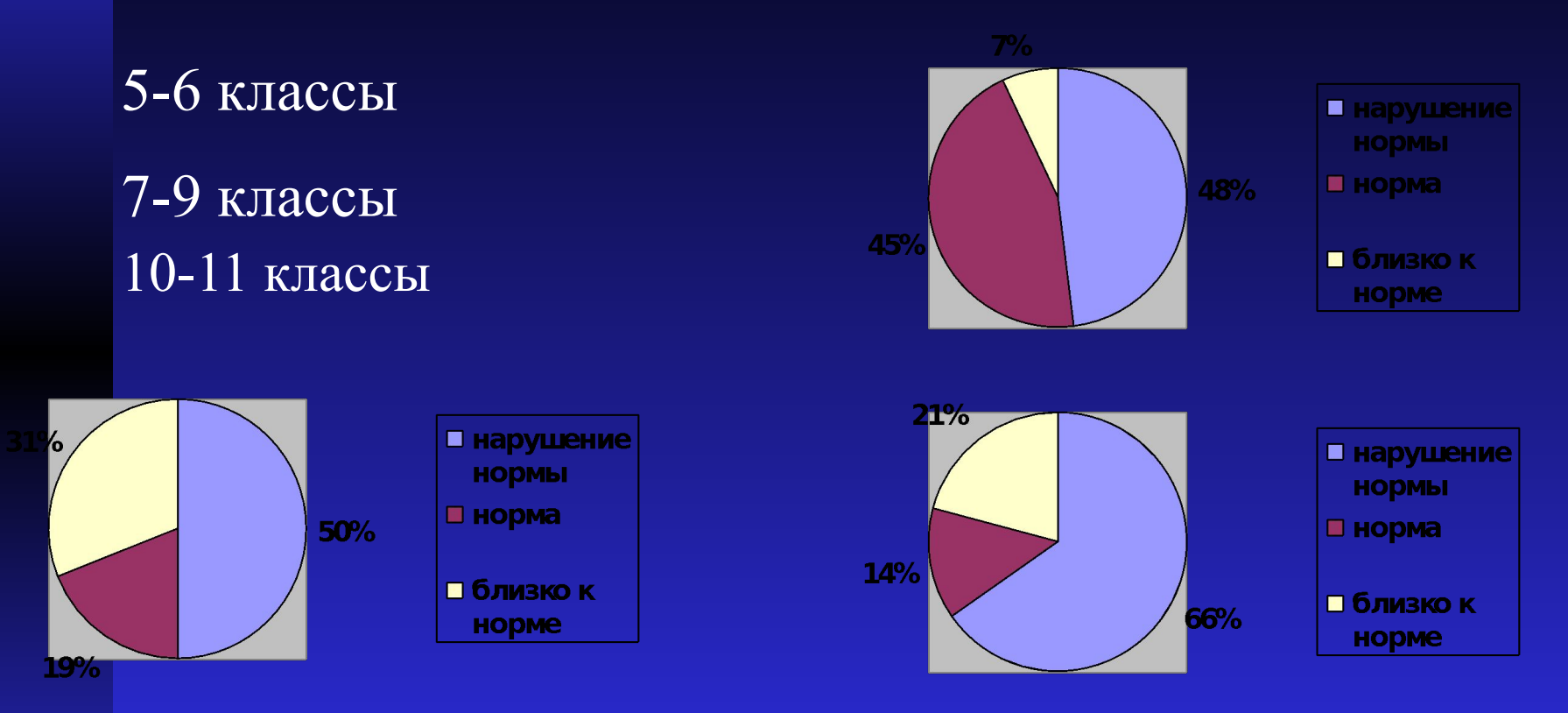

ответили, что находятся за ПК по 5-6 часов в день (при норме **В каждом классе есть большая группа учащихся, которая превышает допустимые нормы работы за ПК, нанося непоправимый вред своему здоровью. Причем многие учащиеся 1,5 – 2 часа)**

# **Гендерные различия по нарушению норм**

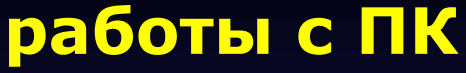

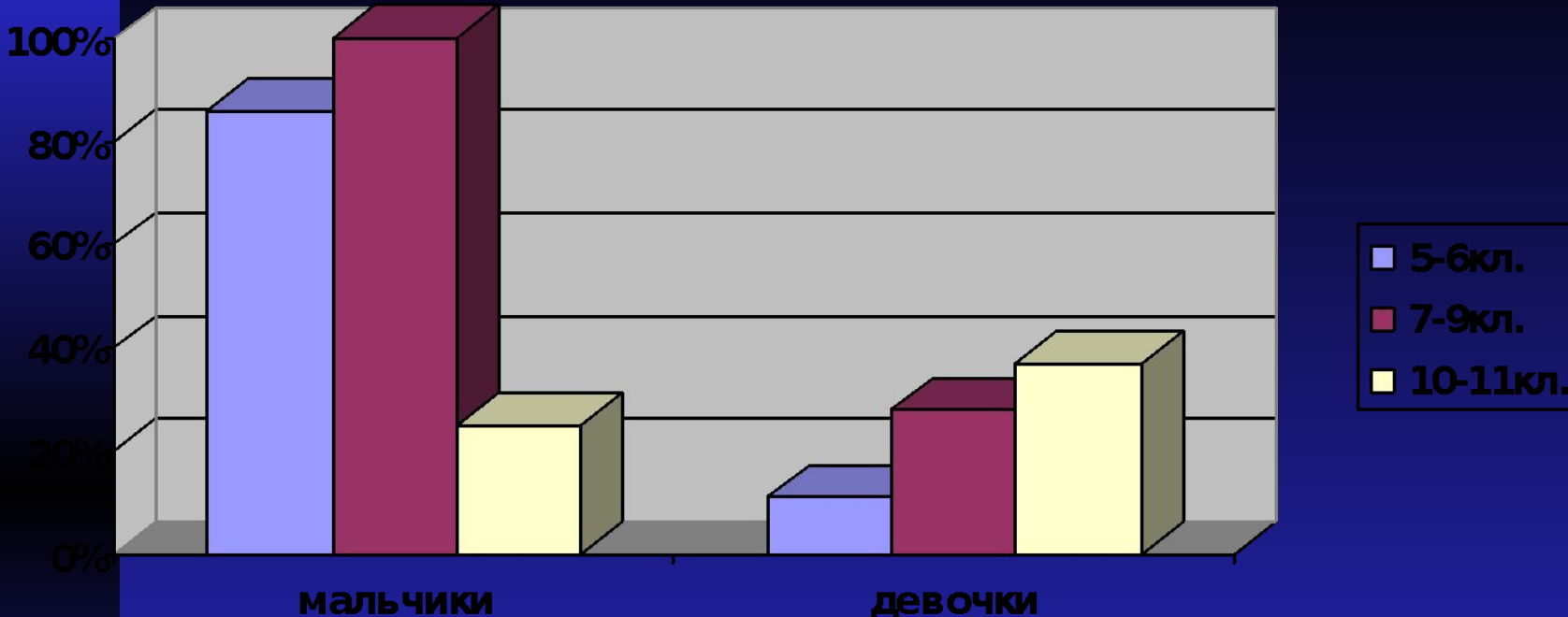

**Выявлено, что мальчики чаще нарушают нормы допустимого времени работы на ПК, чем девочки. Обнаружено, что количество девочек, которые находятся за ПК, дольше отведенного нормами времени, неуклонно растет от 5 класса к 11 классу. Все они создают угрозу своему здоровью.**

## **Изучение психологической зависимости учащихся от ПК.**

мальчики

девочки

**35% мальчиков и 20% девочек уже имеют психологическую зависимость от компьютера! 1 человек – реальный кандидат в игроманы. У него все шансы разориться. Игромания – это болезнь, которую лечат психиатры.**

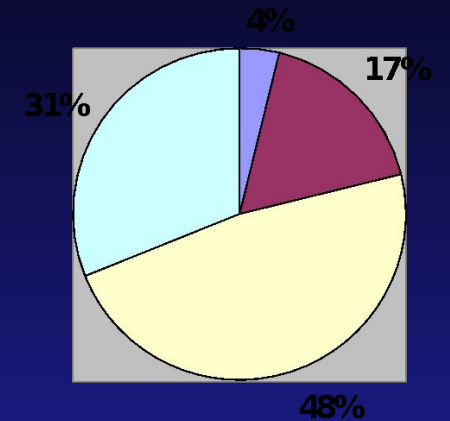

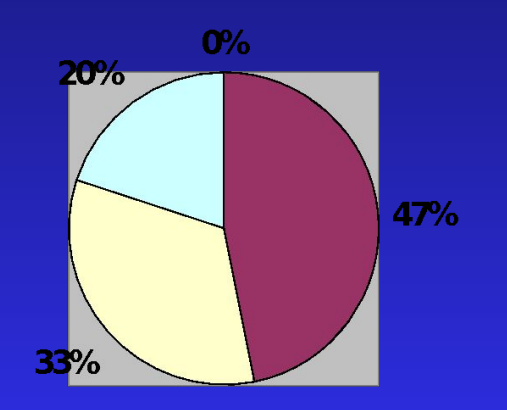

- $\blacksquare$
- **сразу прерывают** работу с ПК по первой просьбе родителей
- $\blacksquare$  прервут работу со второй просьбой родителей
- П прервут лишь после **МНОГОЧИСЛЕННЫХ УПреков**
- □ не прервут работу и после упреков родителей
- □ сразу прерывают работу с ПК по первой просьбе родителей
- □ прервут работу со второй просьбой родителей
- □ прервут лишь после **МНОГОЧИСЛЕННЫХ** упреков

# **Памятка при работе на ПК**

- **■ Знайте, что непрерывно работать за ПК можно: 1-4кл. -- 5-10 минут; 5-7кл.- 15-20 минут; 8-9кл. - 20-25 минут; 10-11кл. - 30 минут.**
- **■ Помните, максимальное время работы на ПК в день (с перерывами): 1-4кл.- 20-40 минут; 5-8кл. - 1-1,5 часа; 9-11кл. - 1,5-2 часа.**
- **■ Сохраняйте удобную позу, периодически меняйте её (при этом не сутуль тесь!).**
- **■ Сделайте так, чтобы на мониторе не было световых бликов (блики портят ваше зрение).**
- **■ Убедитесь в том, что монитор располагается на уровне ваших глаз и чуть дальше, чем нужно для чтения.**
- **■ Положите как можно ближе к экрану бумаги, если вы с ними работаете.**
- **■ Каждые 15 минут переводите взгляд от монитора на окно, устраивайте гла зам отдых (можно часто поморгать глазами, можно умыться, или посмот реть в окно).**

# **Работа «Компьютер и здоровье» выполнена**

**под руководством Правило Светланы Николаевны учителя информатики**

**ученицей 11 класса Зверевой Еленой**

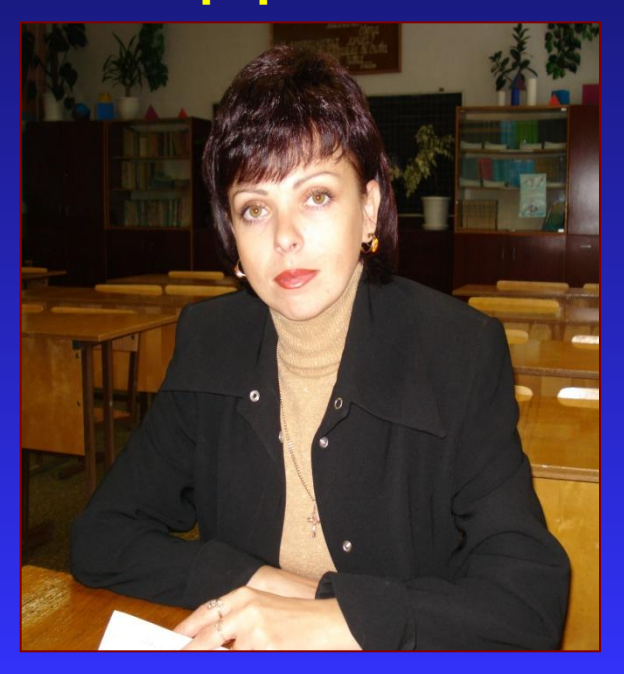

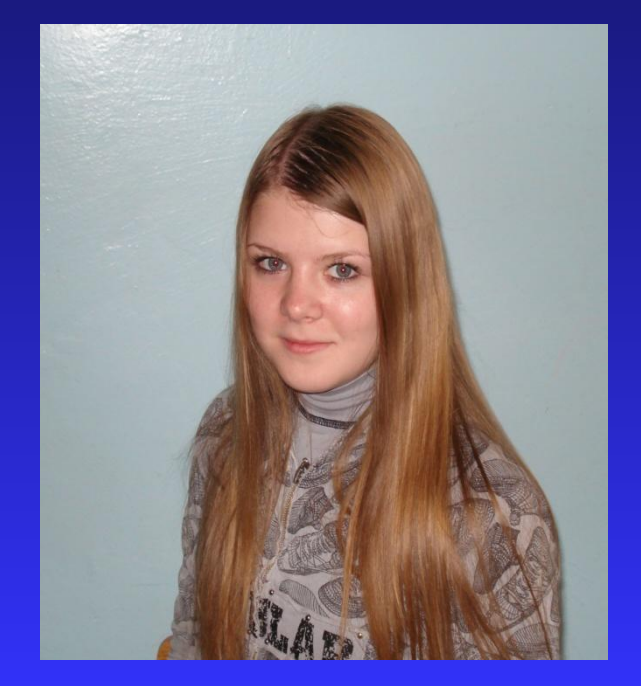

21